, tushu007.com

## $<<$ Flash MX

 $<<$ Flash MX

- 13 ISBN 9787900101105
- 10 ISBN 7900101101

出版时间:2002-6-1

页数:252

字数:373000

extended by PDF and the PDF

http://www.tushu007.com

, tushu007.com

## <<Flash MX >>

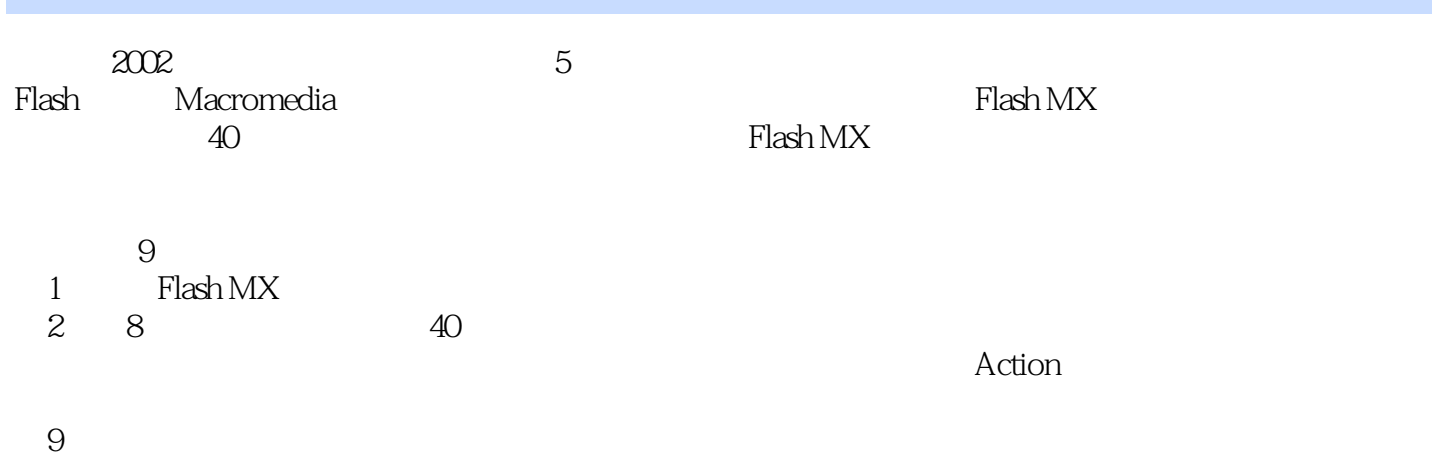

## $<<$ Flash MX

1 1.1 Flash MX 1.1.1 Flash MX 1.1.2 1.2 Flash MX 1.2.1 1.3 1.3.1 File 1.3.2 Edit 1.3.3 View 1.34 Insert 1.3.5 Modify 1.3.6 Text 1.3.7 Control 1.3.8 Window 1.3.9 Help 1.4 1.4.1 1.4.2 1.4.3 1.4.4 1.5 1.5.1 Align 1.5.2 Color Mixer 1.5.3 Color Swatches 1.5.4 Info 1.5.5 Scene 1.5.6 Transform 1.5.7 Library 1.6  $1.61$   $1.62$   $1.7$   $1.71$   $1.72$   $1.8$ Flash MX  $2$   $21$   $1$   $22$   $2$   $23$   $3$   $24$   $4$  $25 \quad 5 \quad$  Motion  $26 \quad 6 \quad 261 \quad$  Shape 2.6.2 Motion 2.7 7 2.8 8 3 3.1 例9 创建简单的按钮 3.2 实例10 划落的按钮 3.3 实例11 眼睛注视鼠标 3.4 实例12 随着鼠标缩放的按钮 3.5  $13 \hspace{1.5cm} 351 \hspace{1.5cm} 352$ 4 41 14 42 15 43 16 44 17 4.5 1.8 4.6 1.9 5 5.1 20 5.2 21  $53$   $22$   $54$   $23$   $55$   $24$   $56$   $25$  $57$   $26$   $58$   $27$   $59$   $28$   $6$   $61$   $29$  $62$  30  $63$  31  $64$  32  $65$  33  $66$ 34 7 Actions 7.1 35 7.2 36 8 81  $37$  8.2  $38$  8.3  $39$  8.3.1 8.3.2  $(37)$  8.2 38 8.3 39 8.31 8.32<br>8.3.3 8.4 40 8.4.1 8.4.2 8.4.3<br>9.1 9.2 9.3 9.4 9.4.1 Flash 9 9.1 9.2 9.3 9.4 9.4.1 Flash 9.4.2 HTML发布设置 9.4.3 GIF发布设置 9.4.4 JPEG发布设置 9.4.5 PNG发布设置 9.4.6 QuickTime发布设置 9.5  $\begin{tabular}{lcl} HTML & & & 9.43GIF & & 9.4.4JPEG \\ \text{swf} & & \text{exe} & \end{tabular}$ 

, tushu007.com

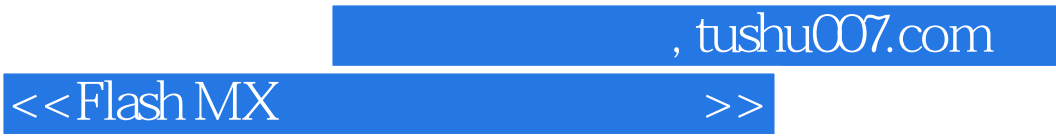

本站所提供下载的PDF图书仅提供预览和简介,请支持正版图书。

更多资源请访问:http://www.tushu007.com